## SAP ABAP table CRMD ICM REL MOD {Model table for ICM Relations}

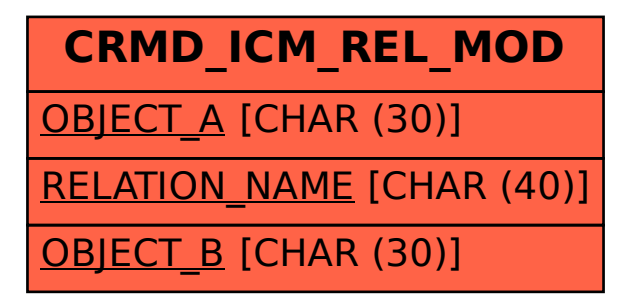